# **Bar Graphs**

GOOGLE SHEETS GRAPHING TUTORIAL:

(8 minutes)

<https://www.youtube.com/watch?v=YuoywgNE2xA>

- Should be used to summarize data by behavior type over the course of a longer time of progress monitoring. Bar graphs should not be used to graph daily behavior data.
- Average frequency or duration by day of the week, activity, class period to look for patterns of when a behavior might be more likely to occur
- Total frequency of behavior by intensity rating
- Total frequency or duration of a target behavior per month/ quarter/ semester

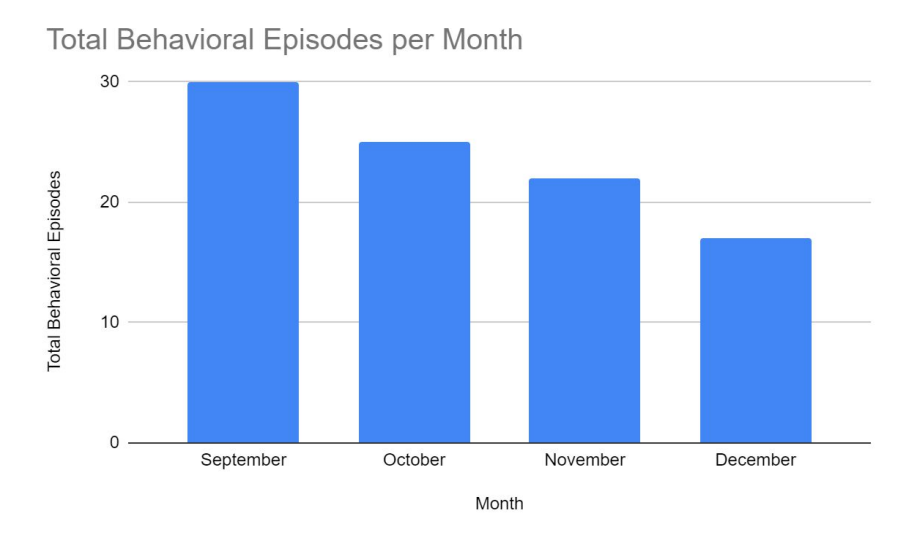

#### EXAMPLES:

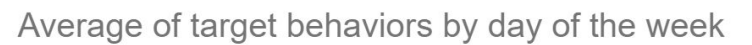

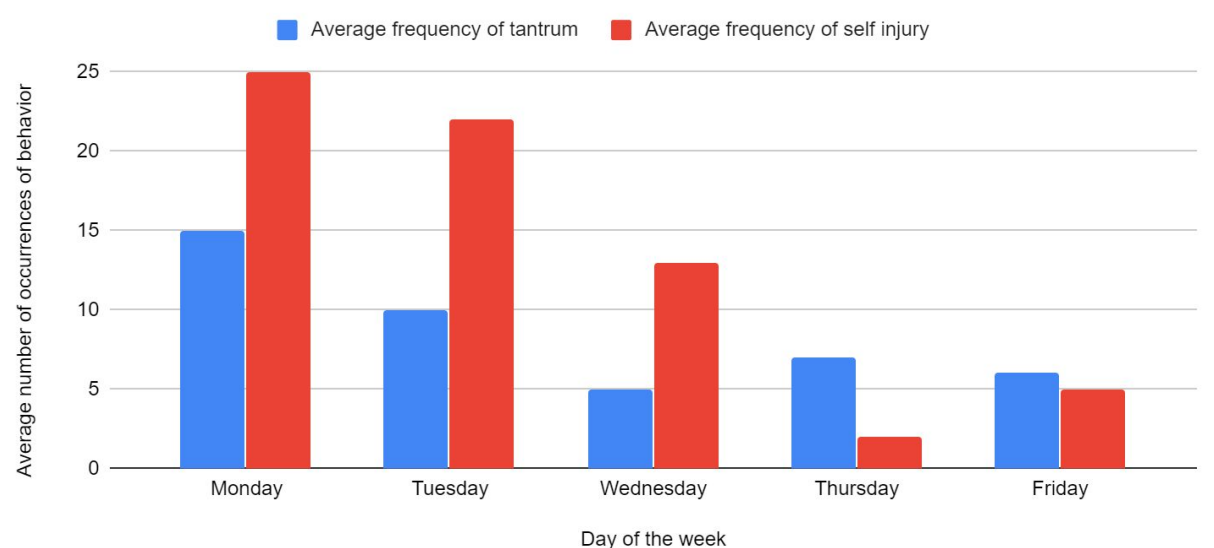

## **Interval Graphs**

GOOGLE SHEETS GRAPHING TUTORIAL:

(10 minutes)

[https://www.youtube.com/watch?v=Rf8Gy8Wm\\_Ng](https://www.youtube.com/watch?v=Rf8Gy8Wm_Ng)

- For partial or whole interval data
- Represented as a percentage (not frequency of intervals the behavior occurred per day)
- Make sure the y-axis is from 0-100 since you are showing a percentage

### EXAMPLE:

Percentage of 15 minute intervals with damage to property

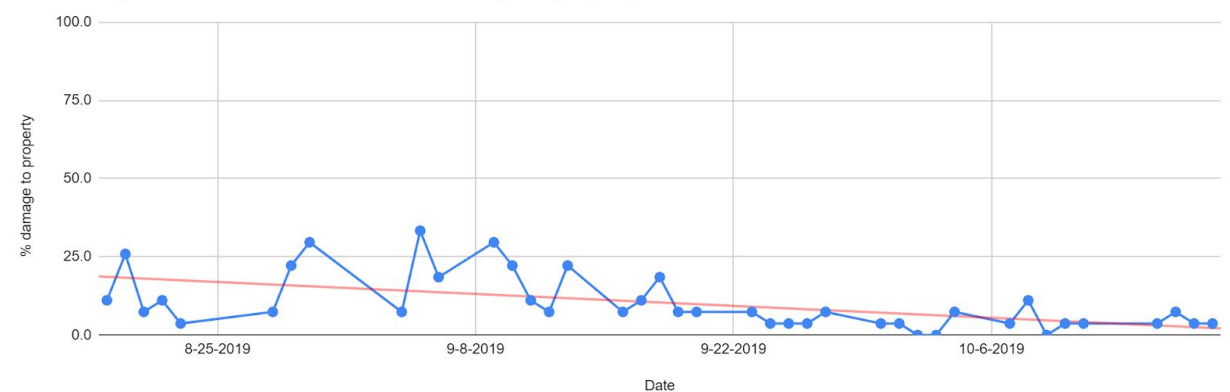

# **Line Graphs**

#### GOOGLE SHEETS GRAPHING TUTORIAL:

(frequency, rate, & duration- 13 minutes) [https://www.youtube.com/watch?v=cwikZ77b\\_\\_A](https://www.youtube.com/watch?v=cwikZ77b__A) (percentage & accuracy- 13 minutes) [https://www.youtube.com/watch?v=lphg7\\_zUNfo](https://www.youtube.com/watch?v=lphg7_zUNfo)

- Frequency- count/ total number of times a behavior occurred per day/ week
- Duration- length of time a target behavior is occurring represented as an average per day/ week OR total (cumulative) duration of behavior per day/ week
- Rate
- Percentage of Opportunity or accuracy

EXAMPLES:

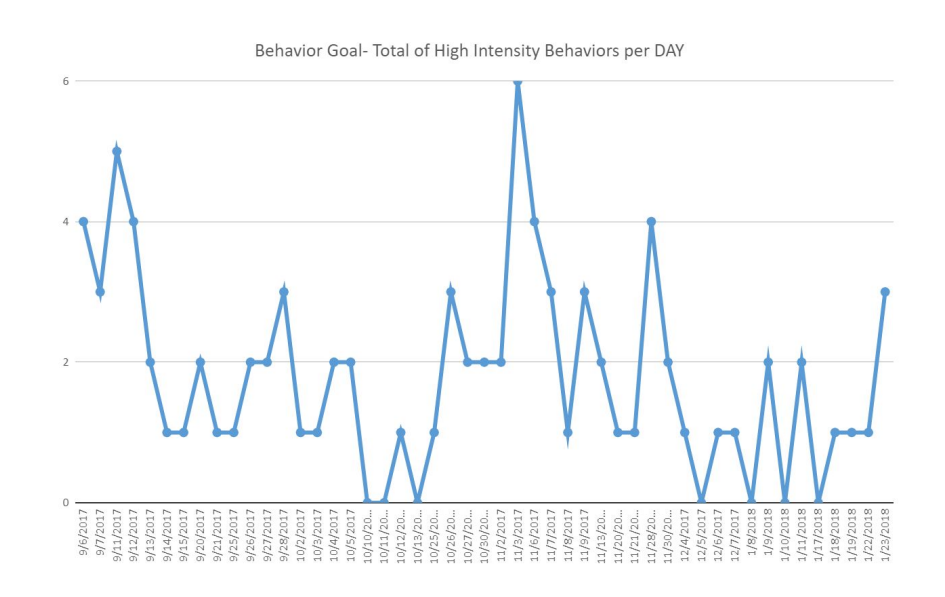

Percentage of opportunities that student requests a break independently per day

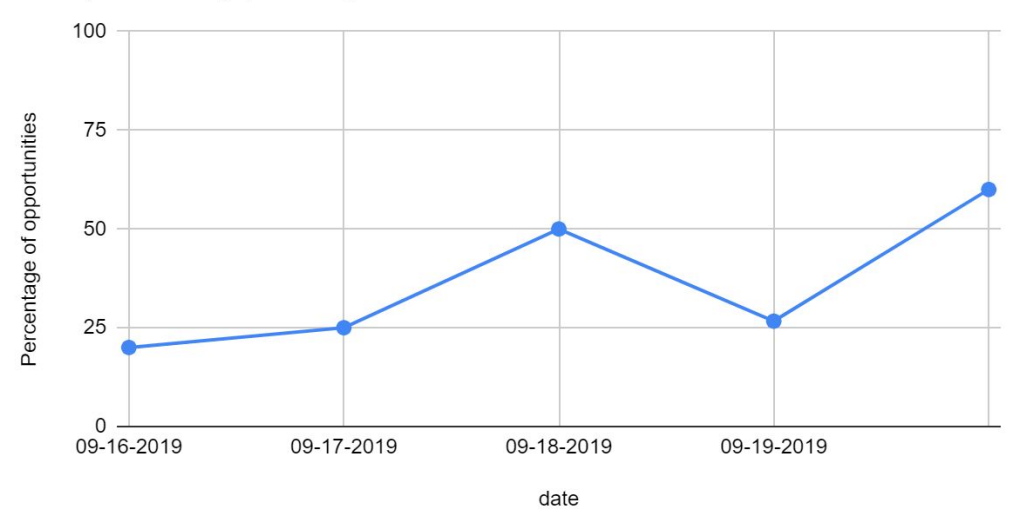

### **Pie Charts** GOOGLE SHEETS GRAPHING TUTORIAL:

(10 minutes) <https://www.youtube.com/watch?v=qcgUD4dJldE>

- ABC data (antecedent, behavior, consequence) for a functional behavioral analysis
- Setting/ activity by behavior for a functional behavioral analysis
- Intensity Data

EXAMPLE:

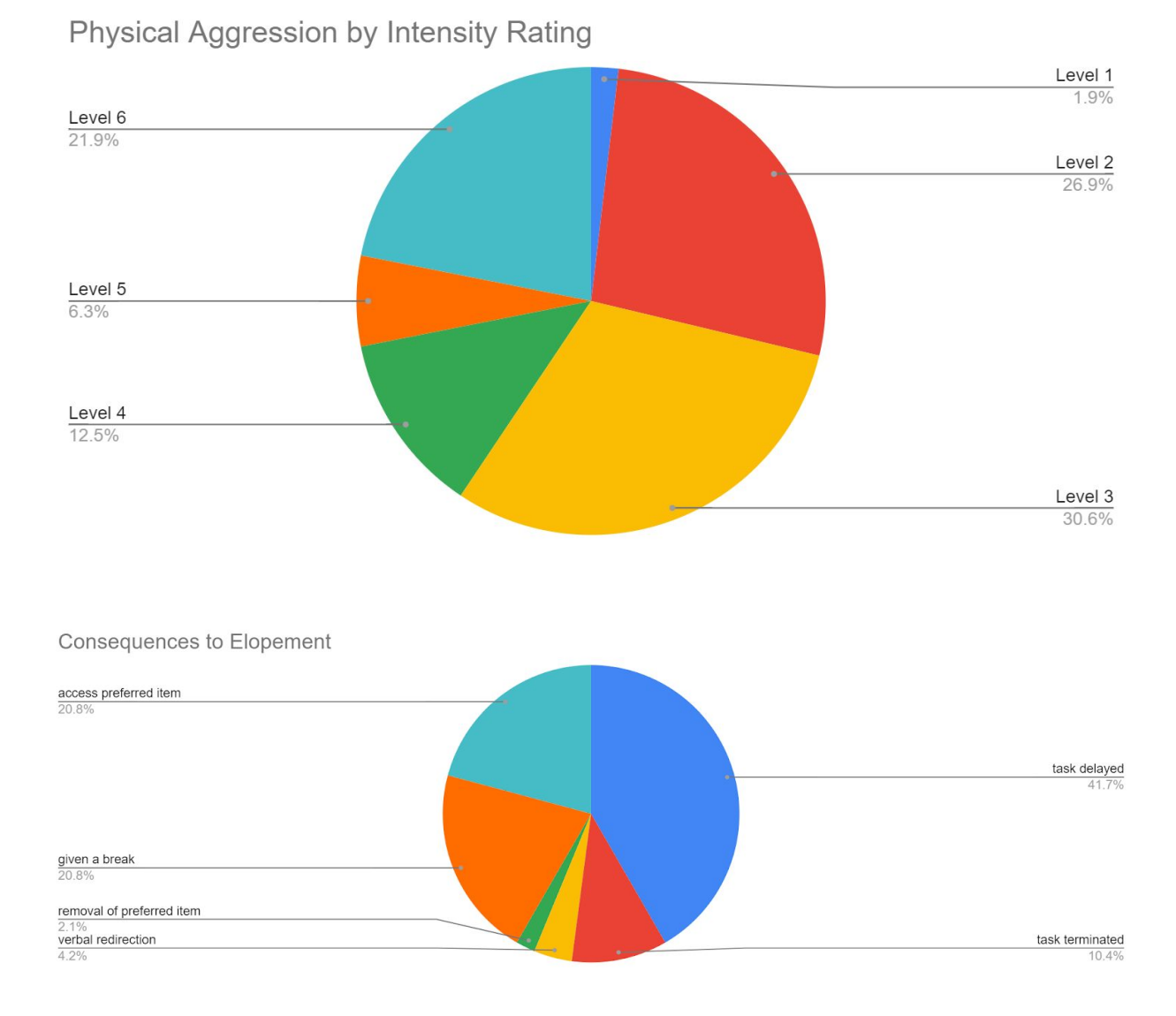

### **Scatterplot**

GOOGLE SHEETS GRAPHING TUTORIAL: (6 minutes) <https://www.youtube.com/watch?v=19npTJV9D-c>

● Episode- multiple behaviors happening per day of varying durations (ex: duration of tantrums per episode, with multiple episodes happening per day)

Created by: Megan Palombella, 2020 <http://autismteachingsupports.weebly.com/>

EXAMPLE

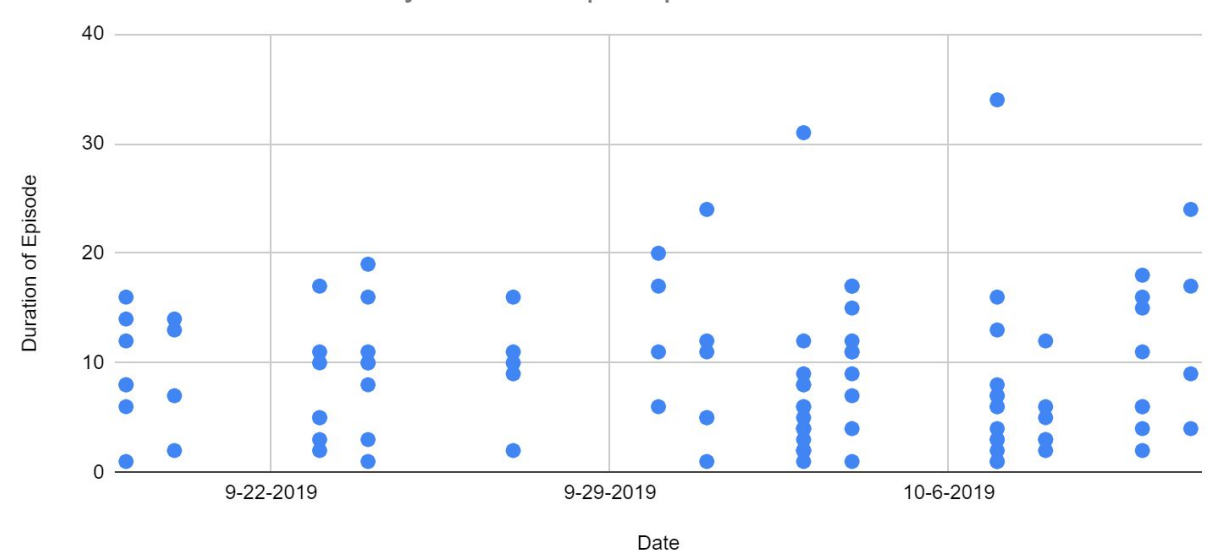

Duration of self stimulatory behaviors per episode

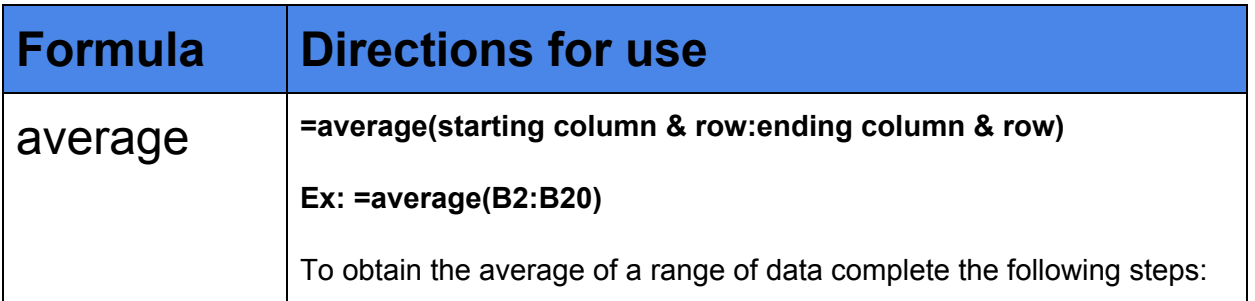

Created by: Megan Palombella, 2020 <http://autismteachingsupports.weebly.com/>

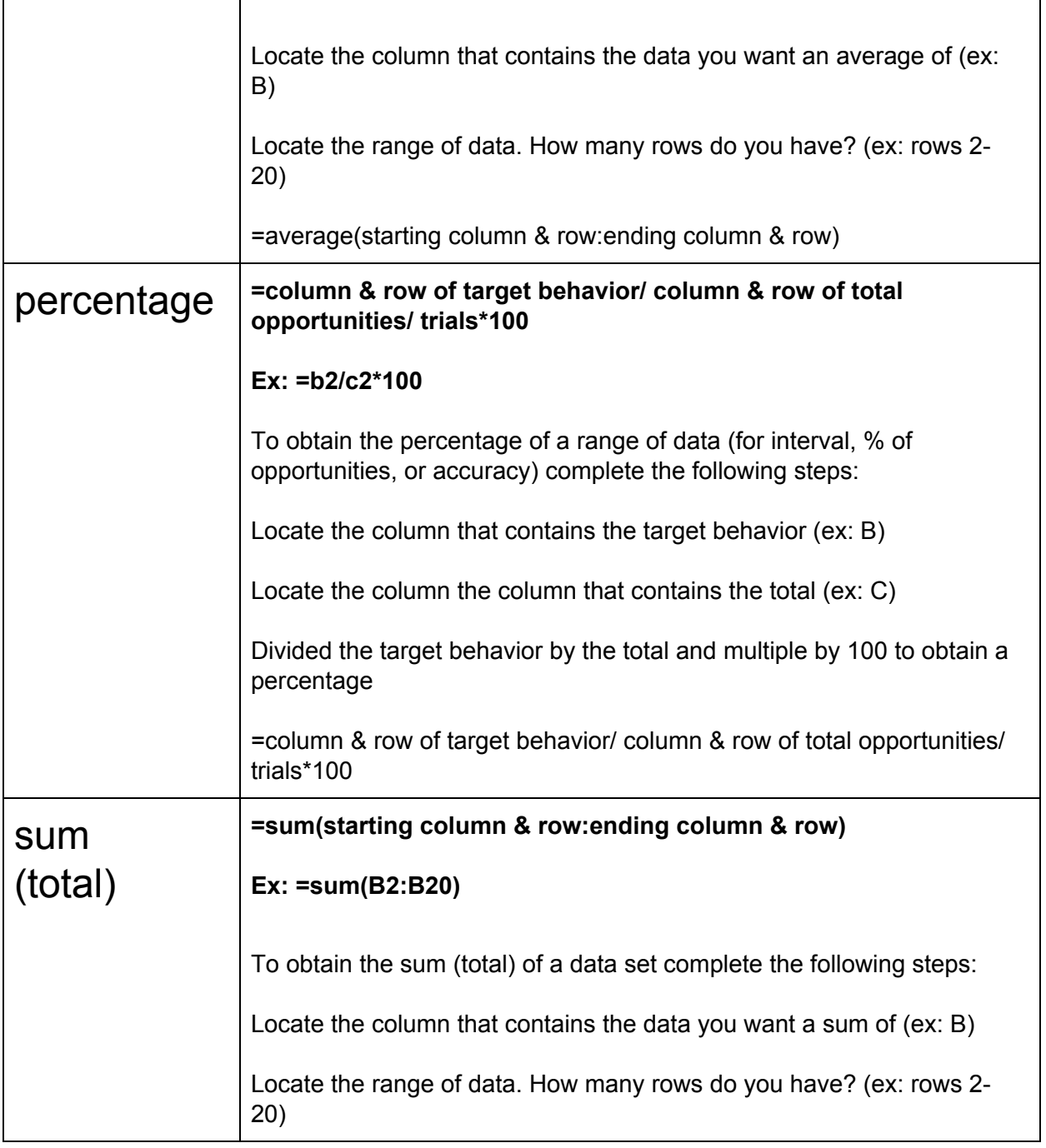